## <span id="page-0-0"></span>Common project steps #1/3

1. Creating an initial project repository at https:  $//$ gitlab.mi.hdm stuttgart.de.

#### **Tip**

Include your lecturer into your team providing at least read access.

2. Committing a Readme. md file describing the project's goals.

This includes a precise description of the prototype's desired functionality likely to be extended along with your project's progress.

### Common project steps #2/3

- 3. Identify individual tasks like e.g.:
	- Creating sample data.
	- Setting up test scenarios.
	- Selecting a documentation tool set.
- 4. Assign team members to tasks.

## Common project steps #3/3

- 5. Implementation resulting in:
	- A deployable piece of software
	- Both functional and software internal documentation.

#### **Tip**

Don't start this step too late. The »Real programmers don't document, the code is obvious« myth no longer works!

### UNIX **grep** sample

> [grep](https://linux.die.net/man/1/grep) --color [❶](#page-0-0) -i [❷](#page-0-0) fraction App.java package de.hdm\_stuttgart.mi.sd1.**fraction**; \* Playing with **fraction** objects. final **Fraction** threeSeven = new **Fraction**(3, 7); final **Fraction**

## Database **grep** requirements

- Connection profile handling
- Search level specification:
	- Whole database
	- Table(s)
- Output formatting, limiting/filtering and paging
- Table column(s)
- Recordsets

# Connection profile handling

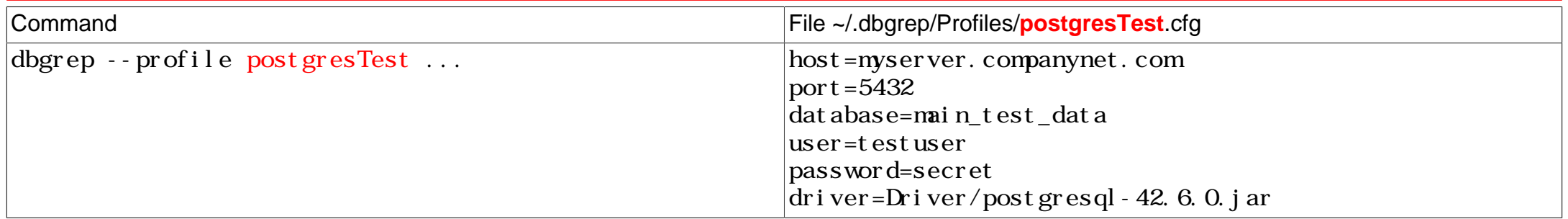

## Search level specification

dbgrep ... [❶](#page-0-0)

dbgrep ... --table User --table Stocks [❷](#page-0-0)...

dbgrep ... --column User.userId  $\mathbf{\Theta}$  ...

dbgrep ... --table Stocks --column User.userId ... [❹](#page-0-0)

#### Property based searches

<span id="page-7-6"></span><span id="page-7-5"></span>dbgrep  $\dots$  --equal 237  $\bullet$ dbgrep ... --greater 4.43 [❷](#page-7-1) dbgrep ...  $-$ -like 'Smit%'  $\bullet$ dbgrep ...  $-$ -like 'Smit%' --and  $-$ -greater 4  $\bullet$ dbgrep ...  $-$ -range  $[-3:17]$   $\Theta$ 

<span id="page-7-0"></span>[❶](#page-7-5) Search for integer values equal to 237. Depending on the corresponding search level we distinguish:

<span id="page-7-9"></span><span id="page-7-8"></span><span id="page-7-7"></span>Database Search all tables for compatible integer columns. Return either a list of all tables containing at least one occurrence of 237 or the data records themselves depending on an output formatting rule,

<span id="page-7-2"></span><span id="page-7-1"></span>[❷](#page-7-6)  $\odot$ [❹](#page-7-8)

<span id="page-7-4"></span><span id="page-7-3"></span> $\boldsymbol{\Theta}$